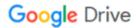

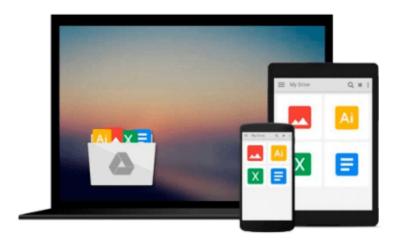

# Linux Phrasebook (2nd Edition) (Developer's Library)

Scott Granneman

Download now

Click here if your download doesn"t start automatically

#### Linux Phrasebook (2nd Edition) (Developer's Library)

Scott Granneman

#### Linux Phrasebook (2nd Edition) (Developer's Library) Scott Granneman

Get more done faster at the Linux command line! This best-selling **Linux Phrasebook** has been thoroughly updated in the second edition to reflect the newest distributions, incorporate feedback from hundreds of active Linux users, and cover today's newest tools and techniques -- including an entirely new chapter on text file manipulation.

**Linux Phrasebook, Second Edition** offers a concise, handy reference to the Linux commands that, like a language phrasebook, can be used on the spot on moment's notice.

Don't waste a minute on non-essentials: this straight-to-the-point reference delivers specific information and tested commands designed to work with any modern Linux distribution. Portable enough to take anywhere, it starts with a quick introduction to essential command line concepts, and then delivers all the modern Linux command examples, variations, and parameters you need to:

- View, manipulate, archive, and compress files
- Control file ownership and permissions
- Find anything on your systems
- Efficiently use the Linux shell
- Monitor system resources
- Install software
- Test, fix, and work with networks

**Linux Phrasebook, Second Edition** is the perfect quick command line reference for millions of Linux users and administrators at all levels of experience: people who want to get reliable information they can use right now -- with no distractions and no diversions!

#### **Contents at a Glance**

#### **Part I: Getting Started**

Chapter 1 Things to Know About Your Command Line

Everything Is a File
Maximum Filename Lengths
Names Are Case-Sensitive
Special Characters to Avoid in Names
Wildcards and What They Mean
Special Files That Affect Your Command Line
If There's Too Much Stuff on Screen, Reset

Chapter 2 Navigating Your File System

List Files and Folders
List the Contents of Other Folders

List Folder Contents Using Wildcards

View a List of Files in Subfolders

View a List of Contents in a Single Column

View Contents As a Comma-Separated List

View Hidden Files and Folders

Visually Display a File's Type

Display Contents in Color

List Permissions, Ownership, and More

Reverse the Order Contents Are Listed

Sort Contents by Date and Time

Sort Contents by Size

Express File Sizes in Terms of K, M, and G

Display the Path of Your Current Directory

Change to a Different Directory

Change to Your Home Directory

Change to Your Previous Directory

#### Chapter 3 Creation and Destruction

Change a File to the Current Time

Change a File to Any Desired Time

Create a New, Empty File

Create a New Directory

Create a New Directory and Any Necessary Subdirectories

Copy Files

Copy Files Using Wildcards

Copy Files Verbosely

Stop Yourself from Copying over Important Files

**Copy Directories** 

Copy Files As Perfect Backups in Another Directory

Move Files and Folders

Rename Files and Folders

Understand How Linux Stores Files

Create a Link Pointing to Another File or Directory

Delete Files

Remove Several Files at Once with Wildcards

Prevent Yourself from Deleting Key Files

Delete an Empty Directory

Remove Files and Directories That Aren't Empty

**Deleting Troublesome Files** 

#### **Chapter 4** Learning About Commands

Find Out About Commands with man

Quickly Find Out What a Command Does Based on Its Name

Search for a Command Based on What It Does

Read a Command's Specific Man Page

Learn About Commands with info

Navigate Within info

Locate the Paths for a Command's Executable, Source Files, and Man Pages

#### Find Out Which Version of a Command Will Run Discover How a Command Will Be Interpreted

#### **Chapter 5** Building Blocks

Run Several Commands Sequentially

Run Commands Only If the Previous Ones Succeed

Run a Command Only If the Previous One Fails

Plug the Output of a Command into Another Command

Understand Input/Output Streams

Use the Output of One Command As Input for Another

Redirect a Command's Output to a File

Prevent Overwriting Files When Using Redirection

Append a Command's Output to a File

Use a File As Input for a Command

Combine Input and Output Redirection

Send Output to a File and to stdout at the Same Time

#### Part II: Working with Files

#### Chapter 6 Viewing (Mostly Text) Files

Figure Out a File's Type

View Files on stdout

Concatenate Files to stdout

Concatenate Files to Another File

Concatenate Files and Number the Lines

View Text Files a Screen at a Time

Search Within Your Pager

Edit Files Viewed with a Pager

View the First 10 Lines of a File

View the First 10 Lines of Several Files

View the First Several Lines of a File or Files

View the First Several Bytes, Kilobytes, or Megabytes of a File

View the Last 10 Lines of a File

View the Last 10 Lines of Several Files

View the Last Several Lines of a File or Files

View the Constantly Updated Last Lines of a File or Files

#### **Chapter 7** Manipulating Text Files with Filters

Count the Number of Words, Lines, and Characters in a File

Number Lines in a File

Select an Entire Column of Data in a Delimited File

Sort the Contents of a File

Sort the Contents of a File Numerically

Remove Duplicate Lines in a File

Substitute Selected Characters with Others

Replace Repeated Characters with a Single Instance

**Delete Matching Characters** 

Transform Text in a File Print Specific Fields in a File

#### **Chapter 8** Ownerships and Permissions

Become Another User

Become Another User, with His Environment Variables

Become root

Become root, with Its Environment Variables

Change the Group Owning Files and Directories

Recursively Change the Group Owning a Directory

Change the Owner of Files and Directories

Change the Owner and Group of Files and Directories

Understand the Basics of Permissions

Change Permissions on Files and Directories Using Alphabetic Notation

Change Permissions on Files and Directories Using Numeric Permissions

**Change Permissions Recursively** 

Set and Then Clear suid

Set and Then Clear sgid

Set and Then Clear the Sticky Bit

#### Chapter 9 Archiving and Compression

Archive and Compress Files Using zip

Get the Best Compression Possible with zip

Archive and Compress Files of a Specified Type in Directories and Subdirectories

Password-Protect Compressed Zip Archives

**Unzip Files** 

Test Files That Will Be Unzipped

Archive and Compress Files Using gzip

Archive and Compress Files Recursively Using gzip

Uncompress Files Compressed with gzip

Test Files That Will Be Unzipped with gunzip

Archive and Compress Files Using bzip2

Uncompress Files Compressed with bzip2

Test Files That Will Be Unzipped with bunzip2

Archive Files with tar

Archive and Compress Files with tar and gzip

Test Files That Will Be Untarred and Uncompressed

Untar and Uncompress Files

#### Part III: Finding Files, Words, and More

#### Chapter 10 Finding Files, Directories, Words, and Phrases

Search a Database of Filenames

Search a Database of Filenames Without Worrying About Case

Update the Database Used by locate

Searching Inside Text Files for Patterns

The Basics of Searching Inside Text Files for Patterns

Search Recursively for Text in Files

Search for Words and Highlight the Results

Search for Text in Files, Ignoring Case

Search for Whole Words in Files

Show Line Numbers Where Words Appear in Files

Search the Output of Other Commands for Specific Words

See Context for Words Appearing in Files

Show Lines Where Words Do Not Appear in Files

List Files Containing Searched-for Words

List the Number of Occurrences of Words in Files

Search for Words Inside Search Results

#### Chapter 11 The find Command

Find Files by Name

Find Files by Ownership

Find Files by File Size

Find Files by File Type

Find Files by Time

Show Results If the Expressions Are True (AND)

Show Results If Either Expression Is True (OR)

Show Results If the Expression Is Not True (NOT)

Execute a Command on Found Files

Execute a Command on Found Files More Efficiently

Execute a Command on Found Files Containing Spaces

#### **Part IV: Your Environment**

#### Chapter 12 Your Shell

View Your Command-Line History

Run the Last Command Again

Run a Previous Command Using Numbers

Run a Previous Command Using a String

Search for a Previous Command and Run It

Display All Command Aliases

View a Specific Command Alias

Create a New Temporary Alias

Create a New Permanent Alias

Remove an Alias

Create a New Temporary Function

Create a New Permanent Function

**Display All Functions** 

Remove a Function

When to Use an Alias and When to Use a Function

#### **Chapter 13** Monitoring System Resources

Discover How Long Your Computer Has Been Running View All Currently Running Processes

View a Process Tree

View Processes Owned by a Particular User

End a Running Process

View a Dynamically Updated List of Running Processes

List Open Files

List a User's Open Files

List Users for a Particular File

List Processes for a Particular Program

Display Information About System RAM

Show File System Disk Usage

Report File Space Used by a Directory

Report Just the Total Space Used for a Directory

#### **Chapter 14** Installing Software

Install Software Packages (RPM)

Remove Software Packages (RPM)

Install Software Packages and Dependencies (RPM)

Remove Software Packages and Dependencies (RPM)

Upgrade Software Packages and Dependencies (RPM)

Find Packages Available for Download (RPM)

Install Software Packages (DEB)

Remove Software Packages (DEB)

Install Software Packages and Dependencies (DEB)

Remove Software Packages and Dependencies (DEB)

Upgrade Software Packages and Dependencies (DEB)

Find Packages Available for Download (DEB)

Clean Up Unneeded Installation Packages (DEB)

Troubleshoot Problems with APT (DEB)

#### **Part V: Networking**

#### **Chapter 15** Connectivity

View the Status of Your Network Interfaces

Verify That a Computer Is Running and Accepting Requests

Trace the Route Packets Take Between Two Hosts

Query DNS Records

Configure a Network Interface

View the Status of Your Wireless Network Interfaces

Configure a Wireless Network Interface

Grab a New Address Using DHCP

Make a Network Connection Active

Bring a Network Connection Down

Display Your IP Routing Table

Change Your IP Routing Table

**Troubleshooting Network Problems** 

#### Chapter 16 Working on the Network

Securely Log In to Another Compute
Securely Log In to Another Machine Without a Password
Securely Transfer Files Between Machines
Securely Copy Files Between Hosts
Securely Transfer and Back Up Files
Download Files Non-interactively
Download Websites Non-interactively
Download Sequential Files and Internet Resources

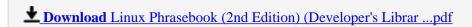

Read Online Linux Phrasebook (2nd Edition) (Developer's Libr ...pdf

## Download and Read Free Online Linux Phrasebook (2nd Edition) (Developer's Library) Scott Granneman

#### From reader reviews:

#### **Dennis Fleenor:**

In this 21st centuries, people become competitive in each and every way. By being competitive right now, people have do something to make these individuals survives, being in the middle of the actual crowded place and notice through surrounding. One thing that at times many people have underestimated this for a while is reading. Sure, by reading a publication your ability to survive raise then having chance to stand than other is high. For you who want to start reading some sort of book, we give you this specific Linux Phrasebook (2nd Edition) (Developer's Library) book as basic and daily reading reserve. Why, because this book is usually more than just a book.

#### **James Soltero:**

Playing with family in a park, coming to see the water world or hanging out with good friends is thing that usually you may have done when you have spare time, after that why you don't try point that really opposite from that. One particular activity that make you not experience tired but still relaxing, trilling like on roller coaster you already been ride on and with addition info. Even you love Linux Phrasebook (2nd Edition) (Developer's Library), you may enjoy both. It is great combination right, you still want to miss it? What kind of hang-out type is it? Oh occur its mind hangout fellas. What? Still don't have it, oh come on its named reading friends.

#### **Paul Kindig:**

Your reading sixth sense will not betray a person, why because this Linux Phrasebook (2nd Edition) (Developer's Library) guide written by well-known writer whose to say well how to make book that may be understand by anyone who have read the book. Written inside good manner for you, leaking every ideas and composing skill only for eliminate your personal hunger then you still hesitation Linux Phrasebook (2nd Edition) (Developer's Library) as good book not just by the cover but also through the content. This is one publication that can break don't ascertain book by its protect, so do you still needing a different sixth sense to pick this particular!? Oh come on your examining sixth sense already alerted you so why you have to listening to one more sixth sense.

#### James Edgar:

As a scholar exactly feel bored to help reading. If their teacher requested them to go to the library or make summary for some guide, they are complained. Just little students that has reading's heart and soul or real their interest. They just do what the teacher want, like asked to the library. They go to generally there but nothing reading really. Any students feel that reading through is not important, boring as well as can't see colorful photographs on there. Yeah, it is for being complicated. Book is very important in your case. As we know that on this age, many ways to get whatever we want. Likewise word says, many ways to reach Chinese's country. So, this Linux Phrasebook (2nd Edition) (Developer's Library) can make you feel more

interested to read.

## Download and Read Online Linux Phrasebook (2nd Edition) (Developer's Library) Scott Granneman #L10FCN87DI9

### Read Linux Phrasebook (2nd Edition) (Developer's Library) by Scott Granneman for online ebook

Linux Phrasebook (2nd Edition) (Developer's Library) by Scott Granneman Free PDF d0wnl0ad, audio books, books to read, good books to read, cheap books, good books, online books, books online, book reviews epub, read books online, books to read online, online library, greatbooks to read, PDF best books to read, top books to read Linux Phrasebook (2nd Edition) (Developer's Library) by Scott Granneman books to read online.

## Online Linux Phrasebook (2nd Edition) (Developer's Library) by Scott Granneman ebook PDF download

Linux Phrasebook (2nd Edition) (Developer's Library) by Scott Granneman Doc

Linux Phrasebook (2nd Edition) (Developer's Library) by Scott Granneman Mobipocket

Linux Phrasebook (2nd Edition) (Developer's Library) by Scott Granneman EPub